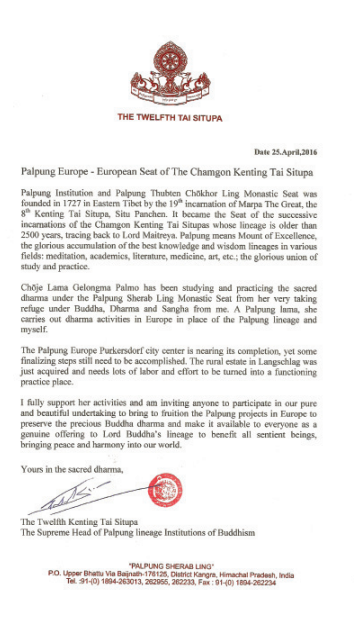

*Übersetzung des Briefes voll Segen und Inspiration von S. H. Chamgon Kenting Tai Situ Rinpoche*

Datum: 25. April 2016

## Palpung Europe - Europäischer Sitz Chamgon Kenting Tai Situpas

Palpung Institut und der Klösterliche Sitz Palpung Thubten Chökhor Ling wurde 1727 von der 19. Inkarnation Marpas des Großen, vom 8. Kenting Tai Situpa, Situ Panchen, in Osttibet gegründet. Er wurde zum Sitz der nachfolgenden Inkarnationen Chamgon Kenting Tai Situpas, dessen Linie sich auf Maitreya zurückführen lässt und älter als 2500 Jahre ist. Palpung bedeutet Mount of Excellence, Berg der Vortrefflichkeit, die glorreiche Bündelung und Ansammlung der besten Linien von Wissen und Weisheit in vielen Gebieten: Meditation, Wissenschaft, Literature, Medizin, Kunst, etc.; die glorreiche Vereinigung von Studium und Praxis.

Chöje Lama Gelongma Palmo studierte und praktizierte den erhabenen Dharma von Anfang an unter dem Klösterlichen Sitz Palpung Sherab Ling, seitdem sie von mir unter Buddha, Dharma, Sangha Zuflucht erhielt. Als Palpung Lama führt sie Dharma Aktivitäten für und anstelle der Palpung Linie und meiner selbst aus.

Das Palpung Europe Stadt Zentrum Purkersdorf naht seiner Vollendung, trotzdem müssen noch immer einige abschließende Schritte vollendet werden. Das ländliche Anwesen in Langschlag wurde erst erworben und bedarf einer Menge Arbeit und Anstrengung, um zu einem funktionierenden Praxisort zu werden.

Ich unterstütze ihre Aktivitäten vollends und lade jedermann ein, an unserem reinen und wunderschönen Unterfangen, die Palpung Projekte in Europa als aufrichtige und authentische Darbringung an die Linie Buddhas zu vollenden, teilzuhaben, um den kostbaren Buddha Dharma zu bewahren und ihn jedermann zugänglich zu machen, um allen fühlenden Wesen zu nützen und Frieden und Harmonie in unsere Welt zu bringen.

Hochachtungsvoll, im erhabenen Dharma

Zwölfter Kenting Tai Situpa Höchstes Oberhaupt der Palpung Linien Institution des Buddhismus